# **МИНИСТЕРСТВО НАУКИ И ВЫСШЕГО ОБРАЗОВАНИЯ РОССИЙСКОЙ ФЕДЕРАЦИИ**

# **Федеральное государственное бюджетное образовательное учреждение высшего образования**

«ТОМСКИЙ ГОСУДАРСТВЕННЫЙ УНИВЕРСИТЕТ СИСТЕМ УПРАВЛЕНИЯ И РАДИОЭЛЕКТРОНИКИ» (ТУСУР)

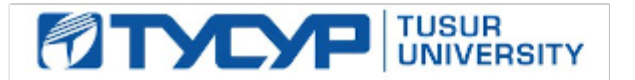

УТВЕРЖДАЮ

Проректор по учебной работе Документ подписан электронной подписью

Сертификат: a1119608-cdff-4455-b54e-5235117c185c<br>Владелец: Сенченко Павел Васильевич Действителен: с 17.09.2019 по 16.09.2024

#### РАБОЧАЯ ПРОГРАММА ДИСЦИПЛИНЫ

# **ОРГАНИЗАЦИЯ БАЗ ДАННЫХ**

Уровень образования: **высшее образование - бакалавриат** Направление подготовки / специальность: **09.03.04 Программная инженерия** Направленность (профиль) / специализация: **Индустриальная разработка программных продуктов** Форма обучения: **очная** Факультет: **Факультет систем управления (ФСУ)** Кафедра: **Кафедра автоматизации обработки информации (АОИ)** Курс: **2, 3** Семестр: **4, 5** Учебный план набора 2021 года

#### Объем дисциплины и виды учебной деятельности

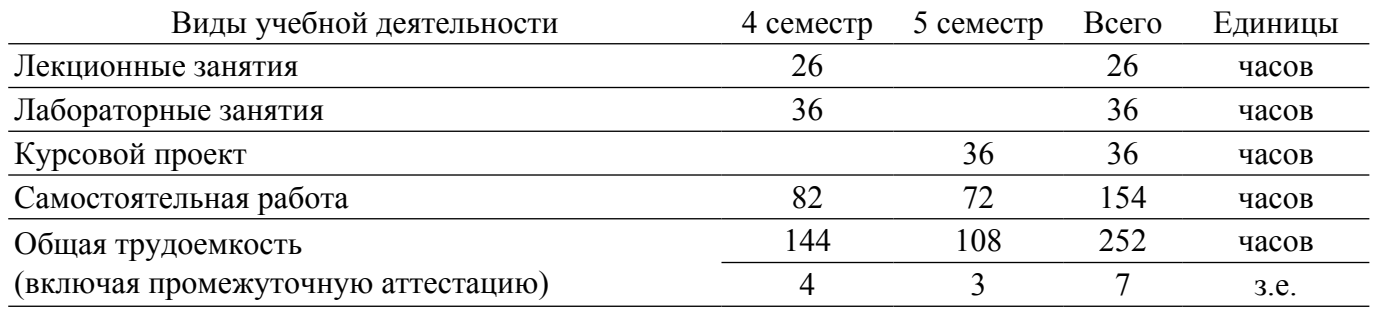

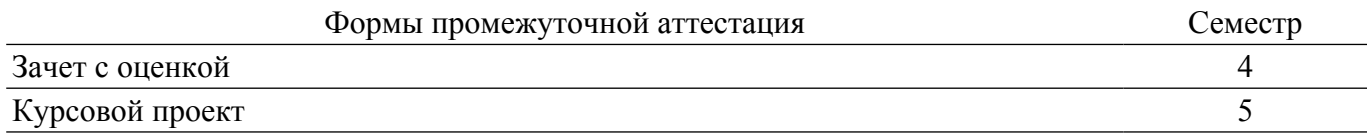

#### 1. Общие положения

### 1.1. Цели дисциплины

1. Формирование у студентов профессиональных знаний и навыков в области проектирования, разработки и управления сложноструктурированными базами данных (БД), их использование при разработке автоматизированных информационных систем в контексте развития способностей осуществлять поиск, хранение, обработку и анализ информации из различных источников и баз данных, представлять ее в требуемом формате с использованием информационных, компьютерных и сетевых технологий, а также владения навыками использования операционных систем, сетевых технологий, средств разработки программного интерфейса, применения языков и методов формальных спецификаций, систем управления базами данных (СУБД).

# 1.2. Задачи дисциплины

1. Дать общие понятия теории баз данных.

2. Научить студентов способам проектирования сложно-структурированных баз данных.

3. Дать возможность студентам приобрести практические навыки, необходимые для применения методов проектирования баз данных, технологии их использования в системах обработки информации.

4. Развить способность к формализации сведений о предметной области с учетом ограничений используемых методов исследования.

### 2. Место дисциплины в структуре ОПОП

Блок дисциплин: Б1. Дисциплины (модули).

Часть блока дисциплин: Обязательная часть.

Модуль дисциплин: Модуль направления подготовки (special hard skills  $-$  SHS).

Индекс дисциплины: Б1.О.03.05.

Реализуется с применением электронного обучения, дистанционных образовательных технологий.

#### 3. Перечень планируемых результатов обучения по дисциплине, соотнесенных с инликаторами лостижения компетенций

Процесс изучения дисциплины направлен на формирование следующих компетенций в соответствии с ФГОС ВО и основной образовательной программой (таблица 3.1):

Таблица 3.1 - Компетенции и индикаторы их достижения

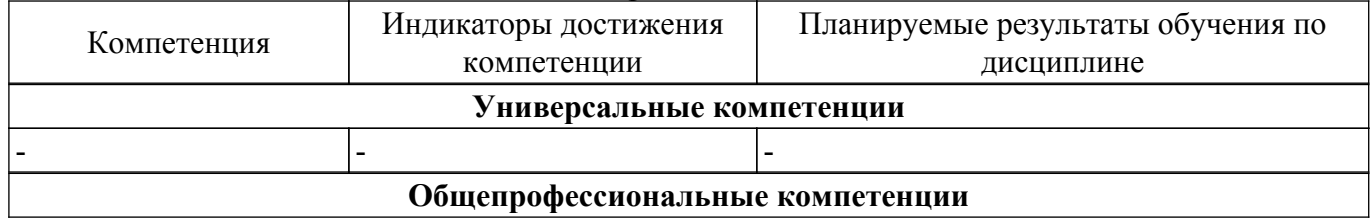

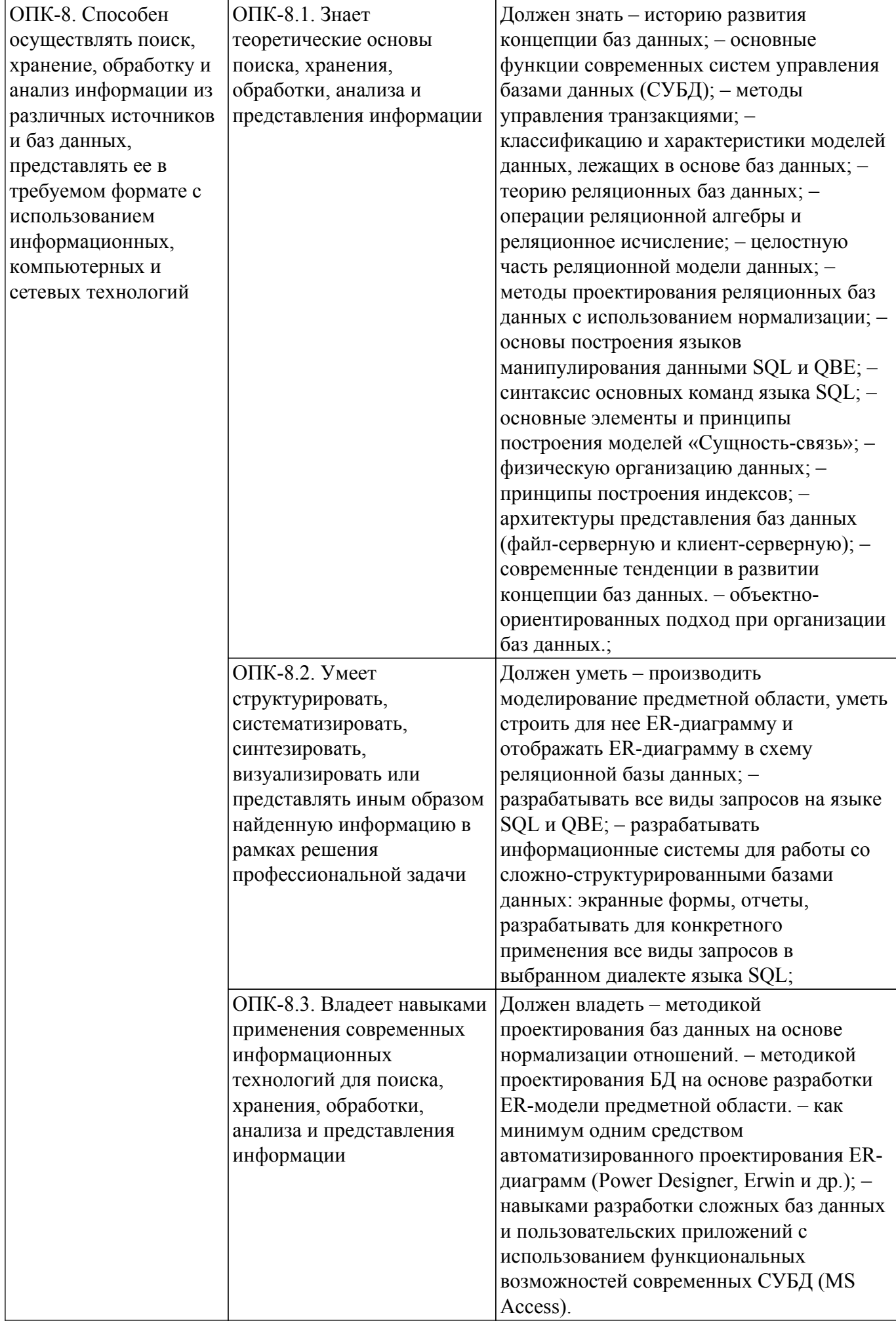

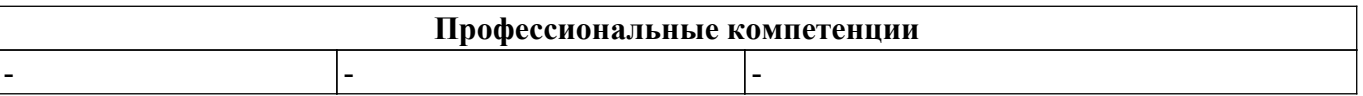

#### **4. Объем дисциплины в зачетных единицах с указанием количества академических часов, выделенных на контактную работу обучающихся с преподавателем и на самостоятельную работу обучающихся**

Общая трудоемкость дисциплины составляет 7 зачетных единиц, 252 академических часов. Распределение трудоемкости дисциплины по видам учебной деятельности представлено в таблице 4.1.

Таблица 4.1 – Трудоемкость дисциплины по видам учебной деятельности

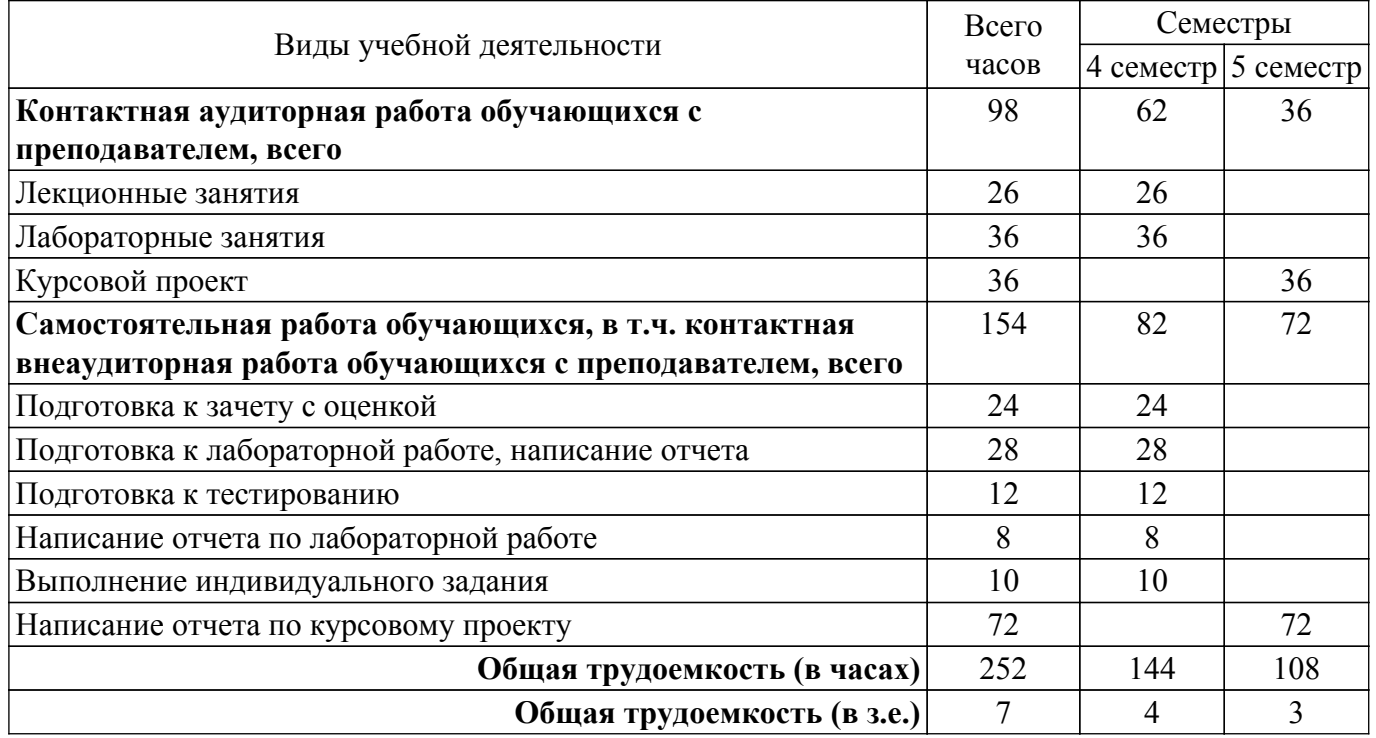

# **5. Структура и содержание дисциплины**

### **5.1. Разделы (темы) дисциплины и виды учебной деятельности**

Структура дисциплины по разделам (темам) и видам учебной деятельности приведена в таблице 5.1.

Таблица 5.1 – Разделы (темы) дисциплины и виды учебной деятельности

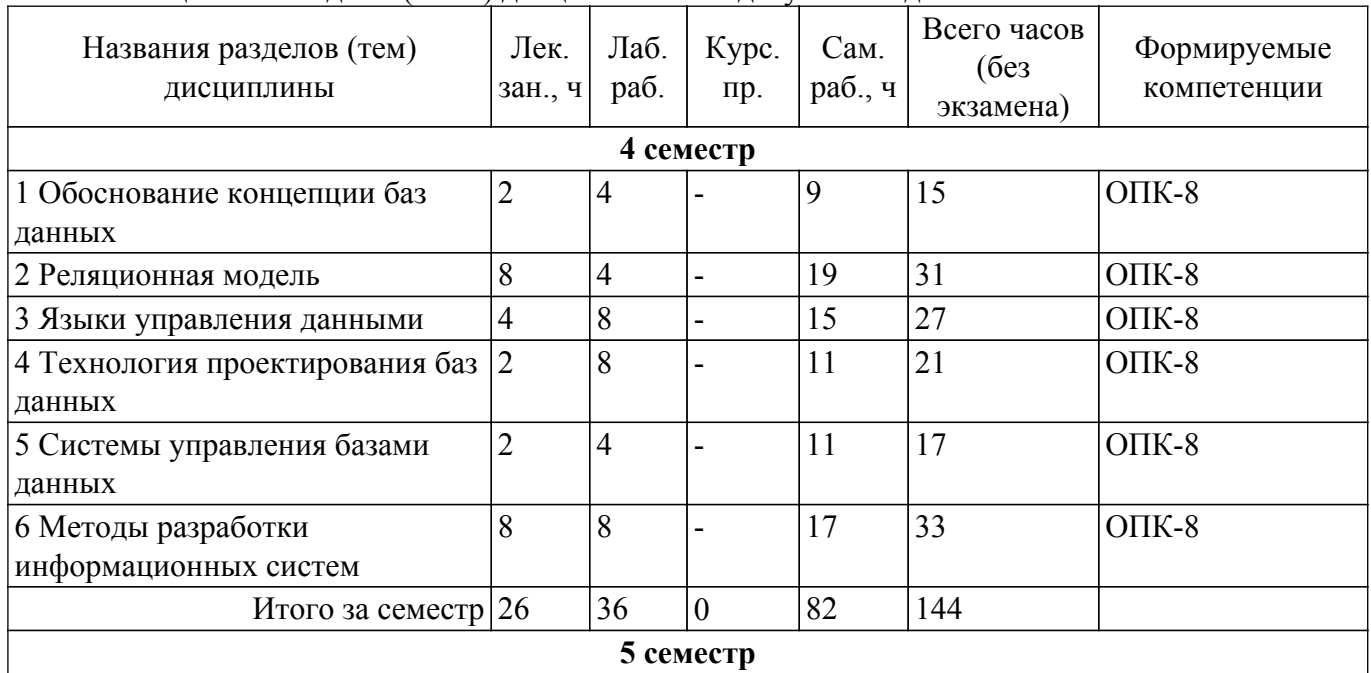

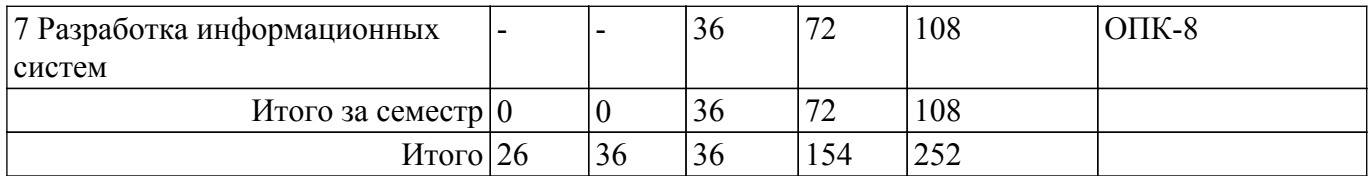

# **5.2. Содержание разделов (тем) дисциплины**

Содержание разделов (тем) дисциплины (в т.ч. по лекциям) приведено в таблице 5.2. Таблица 5.2 – Содержание разделов (тем) дисциплины (в т.ч. по лекциям)

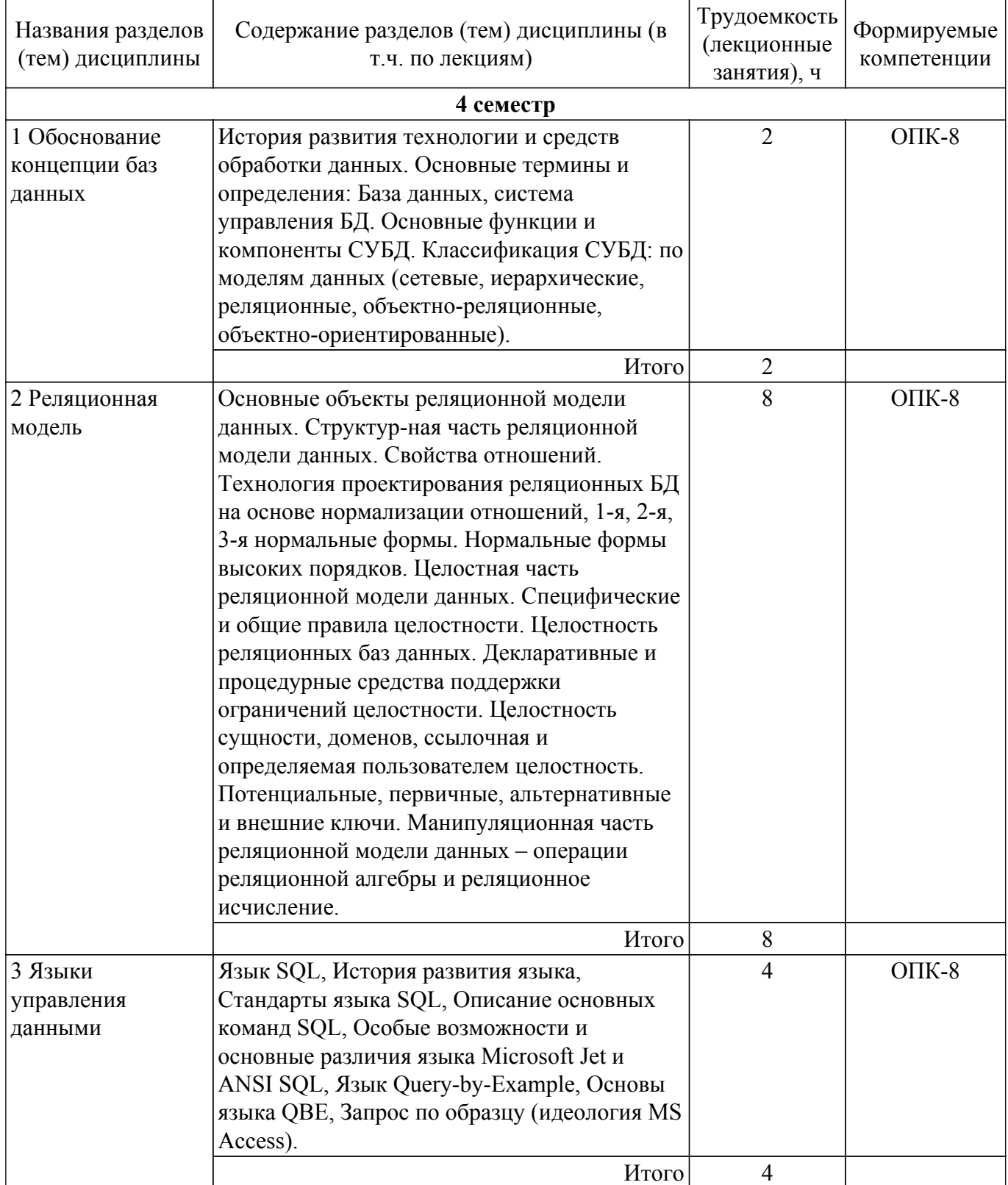

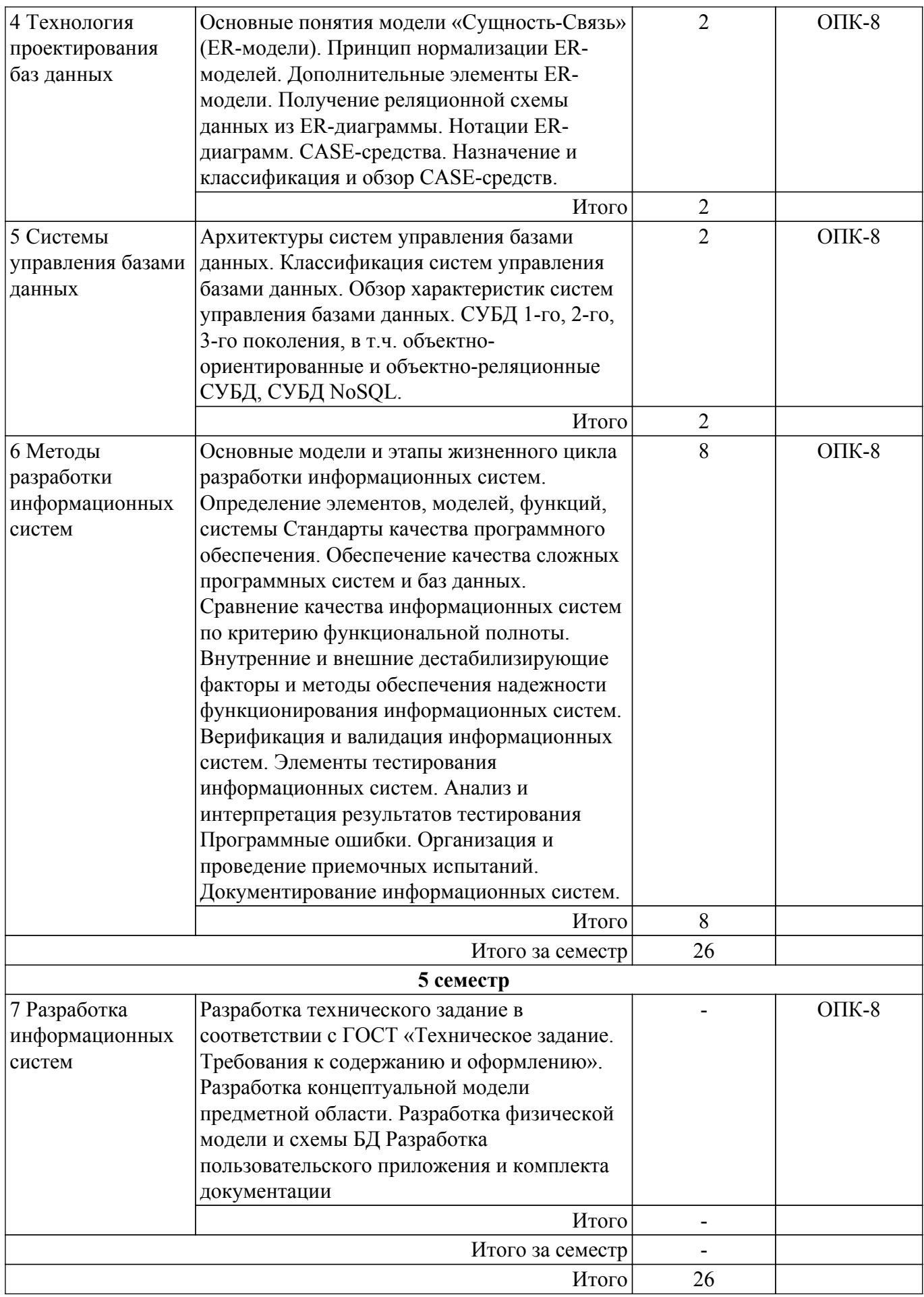

# **5.3. Практические занятия (семинары)**

# **5.4. Лабораторные занятия**

Наименование лабораторных работ приведено в таблице 5.4. Таблица 5.4 – Наименование лабораторных работ

![](_page_6_Picture_286.jpeg)

# **5.5. Курсовой проект**

Содержание, трудоемкость контактной аудиторной работы и формируемые компетенции в рамках выполнения курсового проекта представлены в таблице 5.5.

Таблица 5.5 – Содержание контактной аудиторной работы и ее трудоемкость

![](_page_6_Picture_287.jpeg)

Примерная тематика курсовых проектов:

1. Автосалон

- 2. Агентство недвижимости
- 3. Аэропорт
- 4. Банк
- 5. Библиотека
- 6. Гостиница
- 7. Деканат
- 8. Документооборот предприятия
- 9. Магазин продовольственных товаров
- 10. Музей
- 11. Научная организация
- 12. Отдел кадров
- 13. Поликлиника
- 14. Развлекательный центр
- 15. Ресторан
- 16. Сервисный центр
- 17. Спортивный клуб
- 18. Супермаркет
- 19. Турфирма
- 20. Университет

# **5.6. Самостоятельная работа**

Виды самостоятельной работы, трудоемкость и формируемые компетенции представлены в таблице 5.6.

Таблица 5.6 – Виды самостоятельной работы, трудоемкость и формируемые компетенции

![](_page_7_Picture_344.jpeg)

![](_page_8_Picture_333.jpeg)

![](_page_9_Picture_346.jpeg)

#### **5.7. Соответствие компетенций, формируемых при изучении дисциплины, и видов учебной деятельности**

Соответствие компетенций, формируемых при изучении дисциплины, и видов учебной деятельности представлено в таблице 5.7.

Таблица 5.7 – Соответствие компетенций, формируемых при изучении дисциплины, и видов занятий

![](_page_9_Picture_347.jpeg)

# **6. Рейтинговая система для оценки успеваемости обучающихся**

### **6.1. Балльные оценки для форм контроля**

Балльные оценки для форм контроля представлены в таблице 6.1. Таблица 6.1 – Балльные оценки

![](_page_9_Picture_348.jpeg)

Балльные оценки для курсового проекта представлены в таблице 6.1.1.

![](_page_9_Picture_349.jpeg)

# Таблица 6.1.1 – Балльные оценки для курсового проекта

![](_page_10_Picture_233.jpeg)

### **6.2. Пересчет баллов в оценки за текущий контроль**

Пересчет баллов в оценки за текущий контроль представлен в таблице 6.2. Таблица 6.2 – Пересчет баллов в оценки за текущий контроль

![](_page_10_Picture_234.jpeg)

### **6.3. Пересчет суммы баллов в традиционную и международную оценку**

Пересчет суммы баллов в традиционную и международную оценку представлен в таблице 6.3.

Таблица 6.3 – Пересчет суммы баллов в традиционную и международную оценку

| Оценка                               | Итоговая сумма баллов,<br>учитывает успешно сданный<br>экзамен | Оценка (ECTS)           |
|--------------------------------------|----------------------------------------------------------------|-------------------------|
| 5 (отлично) (зачтено)                | $90 - 100$                                                     | А (отлично)             |
| 4 (хорошо) (зачтено)                 | $85 - 89$                                                      | В (очень хорошо)        |
|                                      | $75 - 84$                                                      | $C$ (хорошо)            |
|                                      | $70 - 74$                                                      | D (удовлетворительно)   |
| 3 (удовлетворительно) (зачтено)      | $65 - 69$                                                      |                         |
|                                      | $60 - 64$                                                      | Е (посредственно)       |
| 2 (неудовлетворительно) (не зачтено) | Ниже 60 баллов                                                 | F (неудовлетворительно) |

#### **7. Учебно-методическое и информационное обеспечение дисциплины**

#### **7.1. Основная литература**

1. Организация баз данных: Учебное пособие / П. В. Сенченко - 2015. 170 с. [Электронный ресурс]: — Режим доступа:<https://edu.tusur.ru/publications/5179>.

## **7.2. Дополнительная литература**

1. Харрингтон, Д. Проектирование объектно ориентированных баз данных [Электронный ресурс] / Д. Харрингтон. — Электрон. дан. — Москва : ДМК Пресс, 2007. — 272 с. [Электронный ресурс]: — Режим доступа: [https://e.lanbook.com/book/1231.](https://e.lanbook.com/book/1231)

#### **7.3. Учебно-методические пособия**

#### **7.3.1. Обязательные учебно-методические пособия**

1. Организация баз данных: Методические указания к лабораторным работам, курсовому проекту и организации самостоятельной работы / П. В. Сенченко - 2022. 80 с. [Электронный ресурс]: — Режим доступа:<https://edu.tusur.ru/publications/9548>.

### **7.3.2. Учебно-методические пособия для лиц с ограниченными возможностями здоровья и инвалидов**

Учебно-методические материалы для самостоятельной и аудиторной работы обучающихся из числа лиц с ограниченными возможностями здоровья и инвалидов предоставляются в формах, адаптированных к ограничениям их здоровья и восприятия информации.

# **Для лиц с нарушениями зрения:**

– в форме электронного документа;

– в печатной форме увеличенным шрифтом.

**Для лиц с нарушениями слуха:**

– в форме электронного документа;

– в печатной форме.

**Для лиц с нарушениями опорно-двигательного аппарата:**

– в форме электронного документа;

– в печатной форме.

# **7.4. Современные профессиональные базы данных и информационные справочные системы**

1. При изучении дисциплины рекомендуется обращаться к современным базам данных, информационно-справочным и поисковым системам, к которым у ТУСУРа открыт доступ: <https://lib.tusur.ru/ru/resursy/bazy-dannyh>.

### **8. Материально-техническое и программное обеспечение дисциплины**

# **8.1. Материально-техническое и программное обеспечение для лекционных занятий**

Для проведения занятий лекционного типа, групповых и индивидуальных консультаций, текущего контроля и промежуточной аттестации используется учебная аудитория с достаточным количеством посадочных мест для учебной группы, оборудованная доской и стандартной учебной мебелью. Имеются мультимедийное оборудование и учебно-наглядные пособия, обеспечивающие тематические иллюстрации по лекционным разделам дисциплины.

### **8.2. Материально-техническое и программное обеспечение для лабораторных работ**

Компьютерный класс: учебная аудитория для проведения занятий практического типа, учебная аудитория для проведения занятий лабораторного типа, помещение для курсового проектирования (выполнения курсовых работ), помещение для проведения групповых и индивидуальных консультаций; 634034, Томская область, г. Томск, Вершинина улица, д. 74, 407 ауд.

Описание имеющегося оборудования:

- Персональный компьютер Intel Core i5-2320 4x3.0 Ггц, ОЗУ 4 Гб, жесткий диск 500 Гб;
- Проектор Optoma Ex632.DLP;
- Экран для проектора;
- Магнитно-маркерная доска;
- Комплект специализированной учебной мебели;
- Рабочее место преподавателя.

Программное обеспечение:

- Google Chrome, Open Source;
- MS Visio 2010, AZURE DEV TOOLS FOR TEACHING;
- Microsoft Access 2010, AZURE DEV TOOLS FOR TEACHING;
- Microsoft Office 2013 Standard;
- Файловый менеджер FAR, Модифицированная лицензия BSD (3-clause BSD license);

Компьютерный класс: учебная аудитория для проведения занятий практического типа, учебная аудитория для проведения занятий лабораторного типа, помещение для курсового проектирования (выполнения курсовых работ), помещение для проведения групповых и индивидуальных консультаций; 634034, Томская область, г. Томск, Вершинина улица, д. 74, 409 ауд.

Описание имеющегося оборудования:

- Персональный компьютер Intel Core 2 Duo E6550 2x2.3 Ггц, ОЗУ – 4 Гб, жесткий диск – 250 Гб;

- Проектор Optoma Ex632.DLP;
- Экран для проектора;
- Магнитно-маркерная доска;
- Комплект специализированной учебной мебели;
- Рабочее место преподавателя.

Программное обеспечение:

- Google Chrome, Open Source;

- MS Visio 2010, AZURE DEV TOOLS FOR TEACHING;
- Microsoft Access 2010, AZURE DEV TOOLS FOR TEACHING;
- Microsoft Office 2010 Standard;
- Файловый менеджер FAR, Модифицированная лицензия BSD (3-clause BSD license);

Компьютерный класс № 1: учебная аудитория для проведения занятий практического типа, учебная аудитория для проведения занятий лабораторного типа, помещение для курсового проектирования (выполнения курсовых работ), помещение для проведения групповых и индивидуальных консультаций; 634034, Томская область, г. Томск, Вершинина улица, д. 74, 428 ауд.

Описание имеющегося оборудования:

- Персональный компьютер Intel Core i5-9600K 6х3.7ГГц, ОЗУ – 16 Гб, жесткий диск SSD – 250 Гб – 15 шт.;

- Персональный компьютер Intel Core i5-9500 6х3,0ГГц, ОЗУ - 16 Гб, жесткий диск SSD -500 Гб – 1 шт.;

- Проектор Epson EB-982W;
- Экран для проектора;
- Магнитно-маркерная доска;
- Комплект специализированной учебной мебели;
- Рабочее место преподавателя.
- Программное обеспечение:
- Google Chrome, Open Source;
- MS Visio 2010, AZURE DEV TOOLS FOR TEACHING;
- Microsoft Access 2010, AZURE DEV TOOLS FOR TEACHING;
- Microsoft Office 2010 Standard;
- Файловый менеджер FAR, Модифицированная лицензия BSD (3-clause BSD license);

Компьютерный класс № 2: учебная аудитория для проведения занятий практического типа, учебная аудитория для проведения занятий лабораторного типа, помещение для курсового проектирования (выполнения курсовых работ), помещение для проведения групповых и индивидуальных консультаций; 634034, Томская область, г. Томск, Вершинина улица, д. 74, 430 ауд.

Описание имеющегося оборудования:

- Персональный компьютер Intel Core i5-9600K  $6x3.7\Gamma\Gamma$ ц,  $O3Y - 16\Gamma$ б, жесткий диск SSD –  $250 \Gamma 6 - 25 \text{ mT}$ .;

- Персональный компьютер Intel Core i5-9500 6х3.0ГГц, ОЗУ – 16 Гб, жесткий диск SSD – 500 Гб – 1 шт.;

- Проектор Epson EB-982W;
- Экран для проектора;
- Магнитно-маркерная доска;
- Комплект специализированной учебной мебели;
- Рабочее место преподавателя.

Программное обеспечение:

- Google Chrome, Open Source;
- MS Visio 2010, AZURE DEV TOOLS FOR TEACHING;
- Microsoft Access 2010, AZURE DEV TOOLS FOR TEACHING;
- Microsoft Office 2010 Standard;
- Файловый менеджер FAR, Модифицированная лицензия BSD (3-clause BSD license);

Компьютерный класс: учебная аудитория для проведения занятий практического типа, учебная аудитория для проведения занятий лабораторного типа, помещение для курсового проектирования (выполнения курсовых работ), помещение для проведения групповых и индивидуальных консультаций; 634034, Томская область, г. Томск, Вершинина улица, д. 74, 432а ауд.

Описание имеющегося оборудования:

- Персональный компьютер Intel Core i5-3330 4x3.0 Ггц, ОЗУ – 4 Гб, жесткий диск – 500 Гб;

- Магнитно-маркерная доска.;
- Комплект специализированной учебной мебели;
- Рабочее место преподавателя.
- Программное обеспечение:
- Google Chrome, Open Source;
- MS Visio 2010, AZURE DEV TOOLS FOR TEACHING;
- Microsoft Access 2010, AZURE DEV TOOLS FOR TEACHING;
- Microsoft Office 2010 Standard;
- Файловый менеджер FAR, Модифицированная лицензия BSD (3-clause BSD license);

Компьютерный класс: учебная аудитория для проведения занятий практического типа, учебная аудитория для проведения занятий лабораторного типа, помещение для курсового проектирования (выполнения курсовых работ), помещение для проведения групповых и индивидуальных консультаций; 634034, Томская область, г. Томск, Вершинина улица, д. 74, 432б ауд.

Описание имеющегося оборудования:

- Персональный компьютер Intel Core i5-2320 4x3.0 Ггц, ОЗУ 4 Гб, жесткий диск 500 Гб;
- Магнитно-маркерная доска;
- Комплект специализированной учебной мебели;
- Рабочее место преподавателя.
- Программное обеспечение:
- Google Chrome, Open Source;
- MS Visio 2010, AZURE DEV TOOLS FOR TEACHING;
- Microsoft Access 2010, AZURE DEV TOOLS FOR TEACHING;
- Microsoft Office 2010 Standard;
- Файловый менеджер FAR, Модифицированная лицензия BSD (3-clause BSD license);

#### **8.3. Материально-техническое и программное обеспечение для курсового проекта**

Компьютерный класс: учебная аудитория для проведения занятий практического типа, учебная аудитория для проведения занятий лабораторного типа, помещение для курсового проектирования (выполнения курсовых работ), помещение для проведения групповых и индивидуальных консультаций; 634034, Томская область, г. Томск, Вершинина улица, д. 74, 407 ауд.

Описание имеющегося оборудования:

- Персональный компьютер Intel Core i5-2320 4x3.0 Ггц, ОЗУ 4 Гб, жесткий диск 500 Гб;
- Проектор Optoma Ex632.DLP;
- Экран для проектора;
- Магнитно-маркерная доска;
- Комплект специализированной учебной мебели;
- Рабочее место преподавателя.
- Программное обеспечение:
- Google Chrome, Open Source;
- MS Visio 2010, AZURE DEV TOOLS FOR TEACHING;
- Microsoft Access 2010, AZURE DEV TOOLS FOR TEACHING;
- Microsoft Office 2013 Standard;

Компьютерный класс: учебная аудитория для проведения занятий практического типа, учебная аудитория для проведения занятий лабораторного типа, помещение для курсового проектирования (выполнения курсовых работ), помещение для проведения групповых и индивидуальных консультаций; 634034, Томская область, г. Томск, Вершинина улица, д. 74, 409 ауд.

Описание имеющегося оборудования:

- Персональный компьютер Intel Core 2 Duo E6550 2x2.3 Ггц, ОЗУ - 4 Гб, жесткий диск -250 Гб;

- Проектор Optoma Ex632.DLP;

- Экран для проектора;

- Магнитно-маркерная доска;

- Комплект специализированной учебной мебели;
- Рабочее место преподавателя.
- Программное обеспечение:
- Google Chrome, Open Source;
- MS Visio 2010, AZURE DEV TOOLS FOR TEACHING;
- Microsoft Access 2010, AZURE DEV TOOLS FOR TEACHING;
- Microsoft Office 2010 Standard;

Компьютерный класс № 1: учебная аудитория для проведения занятий практического типа, учебная аудитория для проведения занятий лабораторного типа, помещение для курсового проектирования (выполнения курсовых работ), помещение для проведения групповых и индивидуальных консультаций; 634034, Томская область, г. Томск, Вершинина улица, д. 74, 428 ауд.

Описание имеющегося оборудования:

- Персональный компьютер Intel Core i5-9600K 6х3.7ГГц, ОЗУ – 16 Гб, жесткий диск SSD – 250 Гб – 15 шт.;

- Персональный компьютер Intel Core i5-9500 6х3.0ГГц, ОЗУ – 16 Гб, жесткий диск SSD –  $500 \Gamma 6 - 1 \text{ mT}$ .;

- Проектор Epson EB-982W;
- Экран для проектора;
- Магнитно-маркерная доска;
- Комплект специализированной учебной мебели;
- Рабочее место преподавателя.
- Программное обеспечение:
- Google Chrome, Open Source;
- MS Visio 2010, AZURE DEV TOOLS FOR TEACHING;
- Microsoft Access 2010, AZURE DEV TOOLS FOR TEACHING;
- Microsoft Office 2010 Standard;

Компьютерный класс № 1: учебная аудитория для проведения занятий практического типа, учебная аудитория для проведения занятий лабораторного типа, помещение для курсового проектирования (выполнения курсовых работ), помещение для проведения групповых и индивидуальных консультаций; 634034, Томская область, г. Томск, Вершинина улица, д. 74, 428 ауд.

Описание имеющегося оборудования:

- Персональный компьютер Intel Core i5-9600K  $6x3.7\Gamma\Gamma$ ц, O3Y – 16 Гб, жесткий диск SSD – 250 Гб – 15 шт.:

- Персональный компьютер Intel Core i5-9500 6х3,0ГГц, ОЗУ - 16 Гб, жесткий диск SSD - $500 \Gamma 6 - 1 \text{ mT}$ .:

- Проектор Epson EB-982W;
- Экран для проектора;
- Магнитно-маркерная доска;
- Комплект специализированной учебной мебели;
- Рабочее место преподавателя.
- Программное обеспечение:
- Google Chrome, Open Source;
- MS Visio 2010, AZURE DEV TOOLS FOR TEACHING;
- Microsoft Access 2010, AZURE DEV TOOLS FOR TEACHING;
- Microsoft Office 2010 Standard;

Компьютерный класс № 2: учебная аудитория для проведения занятий практического типа, учебная аудитория для проведения занятий лабораторного типа, помещение для курсового проектирования (выполнения курсовых работ), помещение для проведения групповых и индивидуальных консультаций; 634034, Томская область, г. Томск, Вершинина улица, д. 74, 430 ауд.

Описание имеющегося оборудования:

- Персональный компьютер Intel Core i5-9600K 6х3.7ГГц, ОЗУ – 16 Гб, жесткий диск SSD – 250 Гб – 25 шт.;

- Персональный компьютер Intel Core i5-9500 6х3.0ГГц, ОЗУ - 16 Гб, жесткий диск SSD -500 Гб – 1 шт.:

- Проектор Epson EB-982W;
- Экран для проектора;
- Магнитно-маркерная доска;
- Комплект специализированной учебной мебели;
- Рабочее место преподавателя.
- Программное обеспечение:
- Google Chrome, Open Source;
- MS Visio 2010, AZURE DEV TOOLS FOR TEACHING;
- Microsoft Access 2010, AZURE DEV TOOLS FOR TEACHING;
- Microsoft Office 2010 Standard;

Компьютерный класс: учебная аудитория для проведения занятий практического типа, учебная аудитория для проведения занятий лабораторного типа, помещение для курсового проектирования (выполнения курсовых работ), помещение для проведения групповых и индивидуальных консультаций; 634034, Томская область, г. Томск, Вершинина улица, д. 74, 432а ауд.

Описание имеющегося оборудования:

- Персональный компьютер Intel Core i5-3330 4x3.0 Ггц, ОЗУ 4 Гб, жесткий диск 500 Гб;
- Магнитно-маркерная доска.;
- Комплект специализированной учебной мебели;
- Рабочее место преподавателя.
- Программное обеспечение:
- Google Chrome, Open Source;
- MS Visio 2010, AZURE DEV TOOLS FOR TEACHING;
- Microsoft Access 2010, AZURE DEV TOOLS FOR TEACHING;
- Microsoft Office 2010 Standard;

Компьютерный класс: учебная аудитория для проведения занятий практического типа, учебная аудитория для проведения занятий лабораторного типа, помещение для курсового проектирования (выполнения курсовых работ), помещение для проведения групповых и индивидуальных консультаций; 634034, Томская область, г. Томск, Вершинина улица, д. 74, 432б ауд.

Описание имеющегося оборудования:

- Персональный компьютер Intel Core i5-2320 4x3.0 Ггц, ОЗУ 4 Гб, жесткий диск 500 Гб;
- Магнитно-маркерная доска;
- Комплект специализированной учебной мебели;
- Рабочее место преподавателя.
- Программное обеспечение:
- Google Chrome, Open Source;
- MS Visio 2010, AZURE DEV TOOLS FOR TEACHING;
- Microsoft Access 2010, AZURE DEV TOOLS FOR TEACHING;
- Microsoft Office 2010 Standard;

## **8.4. Материально-техническое и программное обеспечение для самостоятельной работы**

Для самостоятельной работы используются учебные аудитории (компьютерные классы), расположенные по адресам:

- 634050, Томская область, г. Томск, Ленина проспект, д. 40, 233 ауд.;
- 634045, Томская область, г. Томск, ул. Красноармейская, д. 146, 201 ауд.;
- 634034, Томская область, г. Томск, Вершинина улица, д. 47, 126 ауд.;
- 634034, Томская область, г. Томск, Вершинина улица, д. 74, 207 ауд.

Описание имеющегося оборудования:

- учебная мебель;

- компьютеры;

- компьютеры подключены к сети «Интернет» и обеспечивают доступ в электронную информационно-образовательную среду ТУСУРа.

Перечень программного обеспечения:

- Microsoft Windows;
- OpenOffice;
- Kaspersky Endpoint Security 10 для Windows;
- $-7 Zin$
- Google Chrome.

### **8.5. Материально-техническое обеспечение дисциплины для лиц с ограниченными возможностями здоровья и инвалидов**

Освоение дисциплины лицами с ограниченными возможностями здоровья и инвалидами осуществляется с использованием средств обучения общего и специального назначения.

При занятиях с обучающимися с **нарушениями слуха** предусмотрено использование звукоусиливающей аппаратуры, мультимедийных средств и других технических средств приема/передачи учебной информации в доступных формах, мобильной системы преподавания для обучающихся с инвалидностью, портативной индукционной системы. Учебная аудитория, в которой занимаются обучающиеся с нарушением слуха, оборудована компьютерной техникой, аудиотехникой, видеотехникой, электронной доской, мультимедийной системой.

При занятиях с обучающимися с **нарушениями зрения** предусмотрено использование в лекционных и учебных аудиториях возможности просмотра удаленных объектов (например, текста на доске или слайда на экране) при помощи видеоувеличителей для комфортного просмотра.

При занятиях с обучающимися с **нарушениями опорно-двигательного аппарата** используются альтернативные устройства ввода информации и другие технические средства приема/передачи учебной информации в доступных формах, мобильной системы обучения для людей с инвалидностью.

#### **9. Оценочные материалы и методические рекомендации по организации изучения дисциплины**

#### **9.1. Содержание оценочных материалов для текущего контроля и промежуточной аттестации**

Для оценки степени сформированности и уровня освоения закрепленных за дисциплиной компетенций используются оценочные материалы, представленные в таблице 9.1.

![](_page_16_Picture_200.jpeg)

Таблица 9.1 – Формы контроля и оценочные материалы

![](_page_17_Picture_244.jpeg)

![](_page_18_Picture_357.jpeg)

Шкала оценки сформированности отдельных планируемых результатов обучения по дисциплине приведена в таблице 9.2.

Таблица 9.2 – Шкала оценки сформированности планируемых результатов обучения по дисциплине

![](_page_18_Picture_358.jpeg)

Шкала комплексной оценки сформированности компетенций приведена в таблице 9.3. Таблица 9.3 – Шкала комплексной оценки сформированности компетенций

![](_page_18_Picture_359.jpeg)

![](_page_19_Picture_150.jpeg)

# 9.1.1. Примерный перечень тестовых заданий

1. Вопрос № 1. Физическое представление данных в концепции БД это:

1) описание логической структуры БД в целом, но в ограничениях СУБД по отображению структур данных;

- 2) форма представления информации БД на экране дисплея;
- 3) подмножество базы данных, используемое для конкретного применения;

4) представление информации в входных и выходных документах системы обработки БД:

- 5) обобщенная схема БД (исключены детали).
- 2. Вопрос № 2. К основным положениям концепции баз данных относятся:
	- 1) комплексное использование хранимой информации;
	- 2) независимость программ обработки от физической структуры данных;
	- 3) независимость программ обработки между собой;

4) когда все программы, использующие один и тот же файл, созданы одним программистом.

5) централизованное, безызбыточное хранение исходных данных.

- 3. Вопрос № 3. Отношение удовлетворяет первой нормальной форме, если удовлетворяет первой нормальной форме и:
	- 1) среди его атрибутов есть атрибуты с множественными значениями;
	- 2) среди неключевых атрибутов нет транзитивно зависящих от ключей;
	- 3) среди неключевых атрибутов нет зависящих от части ключа;
	- 4) множественные значения допускаются только для неключевых атрибутов.
- 4. Вопрос № 4. К СУБД первого поколения относятся СУБД следующего типа:
	- 1) реляционные;
	- $2)$  сетевые;
	- 3) иерархические;
	- 4) объектно-ориентированные;
	- 5) с инвертированными файлами.
- 5. Вопрос № 5. В реляционных СУБД верхний уровень управления принято называть:
	- 1) физическим уровнем;
	- 2) языковым уровнем;
	- 3) уровень управления транзакциями;
	- 4) уровень представлений данных.
- 6. Вопрос № 6. Управляющими структурами, создаваемыми по инициативе пользователя (администратора) или верхнего уровня системы в целях повышения эффективности выполнения запросов и обычно автоматически поддерживаемые нижним уровнем системы:
	- 1) индексы;
	- 2) триггеры;
	- 3) строки отношений;
	- 4) атрибуты отношений.
- 7. Вопрос № 7. Отношение удовлетворяет второй нормальной форме, если удовлетворяет первой нормальной форме и:
	- 1) среди его атрибутов есть атрибуты с множественными значениями;
	- 2) среди неключевых атрибутов нет транзитивно зависящих от ключей;
	- 3) среди неключевых атрибутов нет зависящих от части ключа;
	- 4) множественные значения допускаются только для неключевых атрибутов.
- 8. Вопрос № 8. Какая операция используется для создания внешнего соединения, при котором все записи из первой таблицы включаются в результирующий набор, даже если

во второй таблице нет соответствующих им записей?

- 1) LEFT JOIN;
- 2) RIGHT JOIN:
- 3) INNER JOIN:
- 4) ALTER JOIN.
- 9. Вопрос № 9. Какая команда используется для создания запроса на добавление записей?  $1)$  SELECT;
	- 2) INSERT INTO:
	- 3) UPDATE:
	- 4) CREATE.
- 10. Вопрос № 10. Архитектуру, в которой запросы обрабатываются на выделенном сервере, называется:
	- 1) локальной:
	- 2) файл-серверной;
	- 3) сетевой;
	- 4) клиент-серверной.

# 9.1.2. Перечень вопросов для зачета с оценкой

- 1. Назовите основные принципы, определяющие концепцию данных, назовите определение СУБД.
- 2. Приведите основные признаки удовлетворения 1НФ, 2НФ, 3НФ и правила преобразования отношений для обеспечения 3-й нормальной формы.
- 3. SOL-запросы на добавление и удаление записей синтаксис, пример.
- 4. Опишите принципы построения архитектур файл-сервер и клиент-сервер.
- 5. Дайте определение целостности данных реляционной модели. Опишите принцип соблюдения целостности данных в СУБЛ Access

# 9.1.3. Примерный перечень вопросов для защиты курсового проекта

- 1. Перечислите и охарактеризуйте основные элементы в модели "сущность-связь".
- 2. Дайте определение 3 нормальной формы. Приведите пример нормализации отношения из предметной области Вашего курсового проекта.
- 3. Приведите пример запроса на выборку с внешним соединением таблиц из Вашей базы данных.
- 4. Поясните принцип регрессионного тестирования. Как проводилось тестирование созданного пользовательского приложения?
- 5. Поясните принцип проведение приемочных испытаний. Как проводились приемочные испытания созданного пользовательского приложения?

# 9.1.4. Примерный перечень тематик курсовых проектов

- 1. Автосалон
- 2. Агентство недвижимости
- 3. Аэропорт
- 4. Банк
- 5 Библиотека
- 6. Гостиница
- 7. Деканат
- 8. Документооборот предприятия
- 9. Магазин продовольственных товаров
- 10. Музей
- 11. Научная организация
- 12. Отдел кадров
- 13. Поликлиника
- 14. Развлекательный центр
- 15. Ресторан
- 16. Сервисный центр
- 17. Спортивный клуб
- 18. Супермаркет
- 19. Турфирма
- 20. Университет

# **9.1.5. Темы лабораторных работ**

- 1. Построение схемы базы данных
- 2. Создание элементов пользовательского интерфейса в среде MS Access
- 3. Построение SQL-запросов в среде MS Access
- 4. Создание концептуальной модели данных в среде автоматизированного проектирования
- 5. Реконструкция схемы базы данных
- 6. Сравнение информационных систем по критерию функциональной полноты

#### **9.1.6. Примерный перечень вариантов индивидуальных заданий**

В ходе выполнения индивидуального задания студенту необходимо продемонстрировать процесс нормализации выбранного отношения до 3-й нормальной формы из заданной предметной области, например:

- 1. Библиотека
- 2. Магазин продовольственных товаров
- 3. Вуз
- 4. Супермаркет
- 5. Документооборот предприятия

#### **9.2. Методические рекомендации**

Учебный материал излагается в форме, предполагающей самостоятельное мышление студентов, самообразование. При этом самостоятельная работа студентов играет решающую роль в ходе всего учебного процесса.

Начать изучение дисциплины необходимо со знакомства с рабочей программой, списком учебно-методического и программного обеспечения. Самостоятельная работа студента включает работу с учебными материалами, выполнение контрольных мероприятий, предусмотренных учебным планом.

В процессе изучения дисциплины для лучшего освоения материала необходимо регулярно обращаться к рекомендуемой литературе и источникам, указанным в учебных материалах; пользоваться через кабинет студента на сайте Университета образовательными ресурсами электронно-библиотечной системы, а также общедоступными интернет-порталами, содержащими научно-популярные и специализированные материалы, посвященные различным аспектам учебной дисциплины.

При самостоятельном изучении тем следуйте рекомендациям:

– чтение или просмотр материала осуществляйте со скоростью, достаточной для индивидуального понимания и освоения материала, выделяя основные идеи; на основании изученного составить тезисы. Освоив материал, попытаться соотнести теорию с примерами из практики;

– если в тексте встречаются незнакомые или малознакомые термины, следует выяснить их значение для понимания дальнейшего материала;

– осмысливайте прочитанное и изученное, отвечайте на предложенные вопросы.

Студенты могут получать индивидуальные консультации, в т.ч. с использованием средств телекоммуникации.

По дисциплине могут проводиться дополнительные занятия, в т.ч. в форме вебинаров. Расписание вебинаров и записи вебинаров публикуются в электронном курсе / электронном журнале по дисциплине.

Для подготовки к экзамену, лабораторным работам и для выполнения курсового проекта / курсовой работы, выполнения индивидуального задания рекомендуется повторить соответствующие тематике разделы учебно-методического пособия, а также ознакомиться с порядком выполнения лабораторных работ, в соответствии с методическими указаниями.

### **9.3. Требования к оценочным материалам для лиц с ограниченными возможностями здоровья и инвалидов**

Для лиц с ограниченными возможностями здоровья и инвалидов предусмотрены дополнительные оценочные материалы, перечень которых указан в таблице 9.2.

Таблица 9.2 – Дополнительные материалы оценивания для лиц с ограниченными возможностями здоровья и инвалидов

![](_page_22_Picture_248.jpeg)

#### **9.4. Методические рекомендации по оценочным материалам для лиц с ограниченными возможностями здоровья и инвалидов**

Для лиц с ограниченными возможностями здоровья и инвалидов предусматривается доступная форма предоставления заданий оценочных средств, а именно:

- в печатной форме;
- в печатной форме с увеличенным шрифтом;
- в форме электронного документа;
- методом чтения ассистентом задания вслух;
- предоставление задания с использованием сурдоперевода.

Лицам с ограниченными возможностями здоровья и инвалидам увеличивается время на подготовку ответов на контрольные вопросы. Для таких обучающихся предусматривается доступная форма предоставления ответов на задания, а именно:

- письменно на бумаге;
- набор ответов на компьютере;
- набор ответов с использованием услуг ассистента;
- представление ответов устно.

Процедура оценивания результатов обучения лиц с ограниченными возможностями здоровья и инвалидов по дисциплине предусматривает предоставление информации в формах, адаптированных к ограничениям их здоровья и восприятия информации:

#### **Для лиц с нарушениями зрения:**

– в форме электронного документа;

– в печатной форме увеличенным шрифтом.

#### **Для лиц с нарушениями слуха:**

– в форме электронного документа;

– в печатной форме.

#### **Для лиц с нарушениями опорно-двигательного аппарата:**

- в форме электронного документа;
- в печатной форме.

При необходимости для лиц с ограниченными возможностями здоровья и инвалидов процедура оценивания результатов обучения может проводиться в несколько этапов.

# **ЛИСТ СОГЛАСОВАНИЯ**

Рассмотрена и одобрена на заседании кафедры АОИ протокол № 6 от «10 » 12 2020 г. протокол № 6 от «<u>10 » 12 2020</u> г.

# **СОГЛАСОВАНО:**

![](_page_23_Picture_126.jpeg)